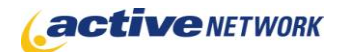

## When to Use

#### **Site Availability:** Dynamic

The Regional Search page implicitly searches the Regions meta data field on ACM pages. If you wish to present search results based upon regional data such as postal/zip code, state/province or even different towns in your area, then this is the page type to use. It is also supported as a pagelet.

If only one result is returned, that page will open automatically, not requiring an additional 'click' by the user.

#### Examples of when to use

- ► Chapter/Store/Office locator enter a zip code and find a place near you.
- ► Create specific notices to display based upon postal/zip code entry.

## Page Sections & Fields

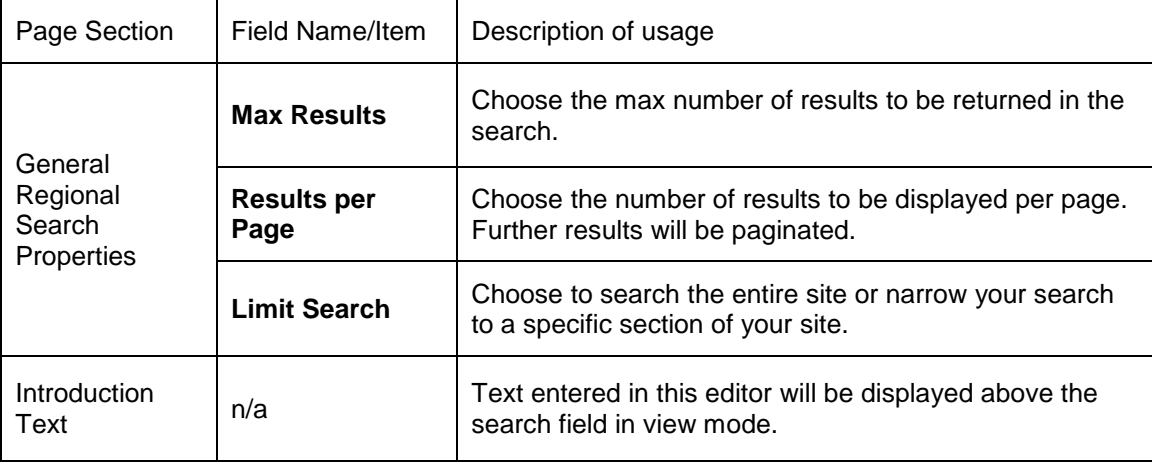

# Page Tips!

► When tagging your pages with regional data, use smaller portions of the number to broaden the search. For instance, let's say you have a page that you want all residents of California to view. Rather than tagging the page with every zip code in California, simply type '9' in the Region meta data field for that page. That way when a visitor types in their California zip code, this page will be returned if they type 90210 or 94040 or 93123. The more characters you enter while tagging the page, the more precise the region becomes.